## eVidyalaya Half Yearly Report

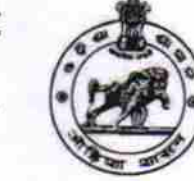

Department of School & Mass Education, Govt. of Odisha

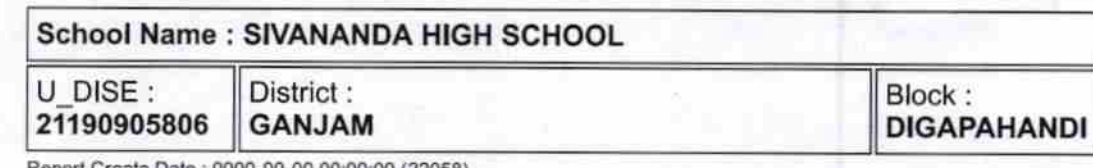

reate Date : 0000-00-00 00:00:00 (22058).

:

. i

 $\frac{1}{2}$ 

 $\frac{100}{x}$  ag 1

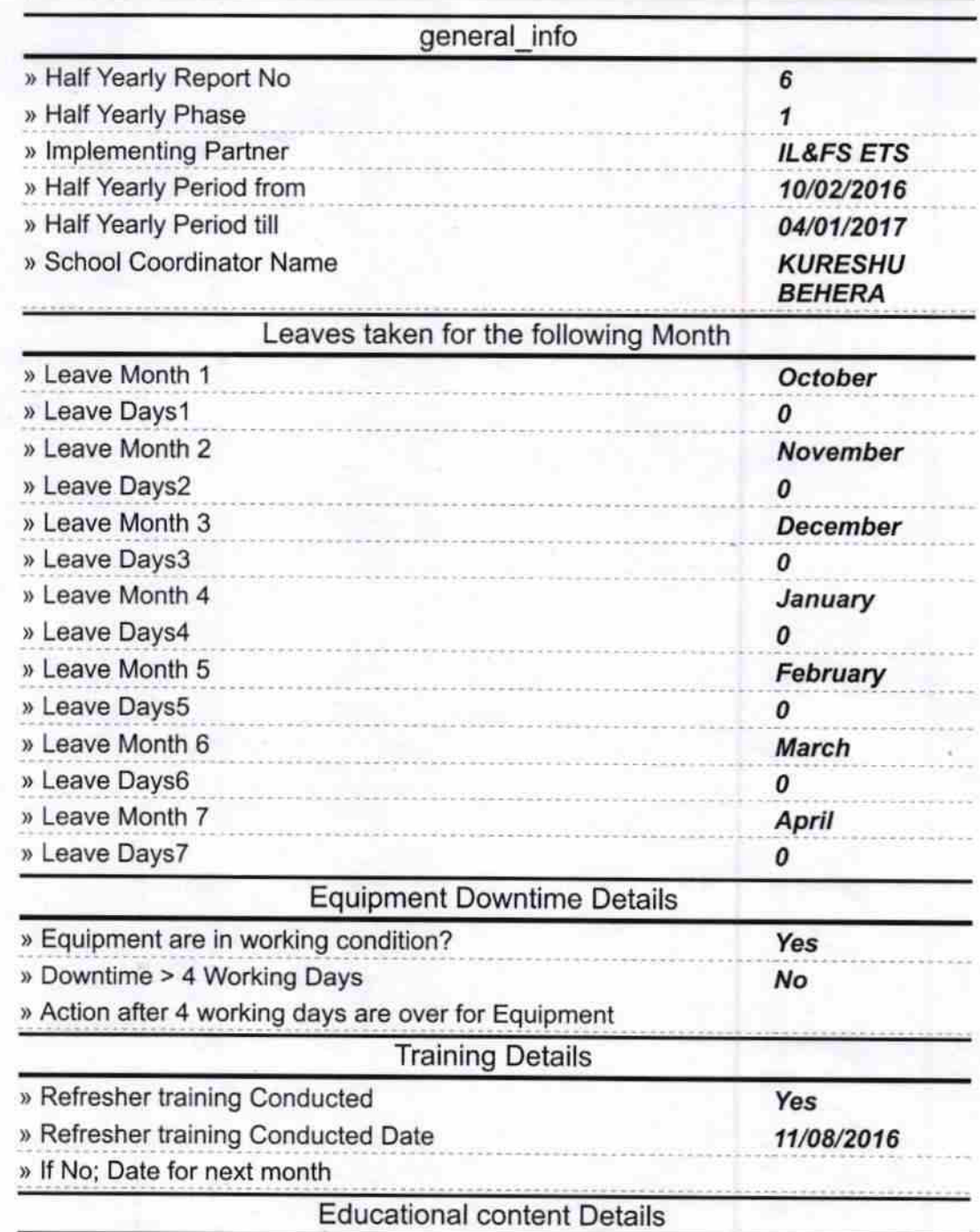

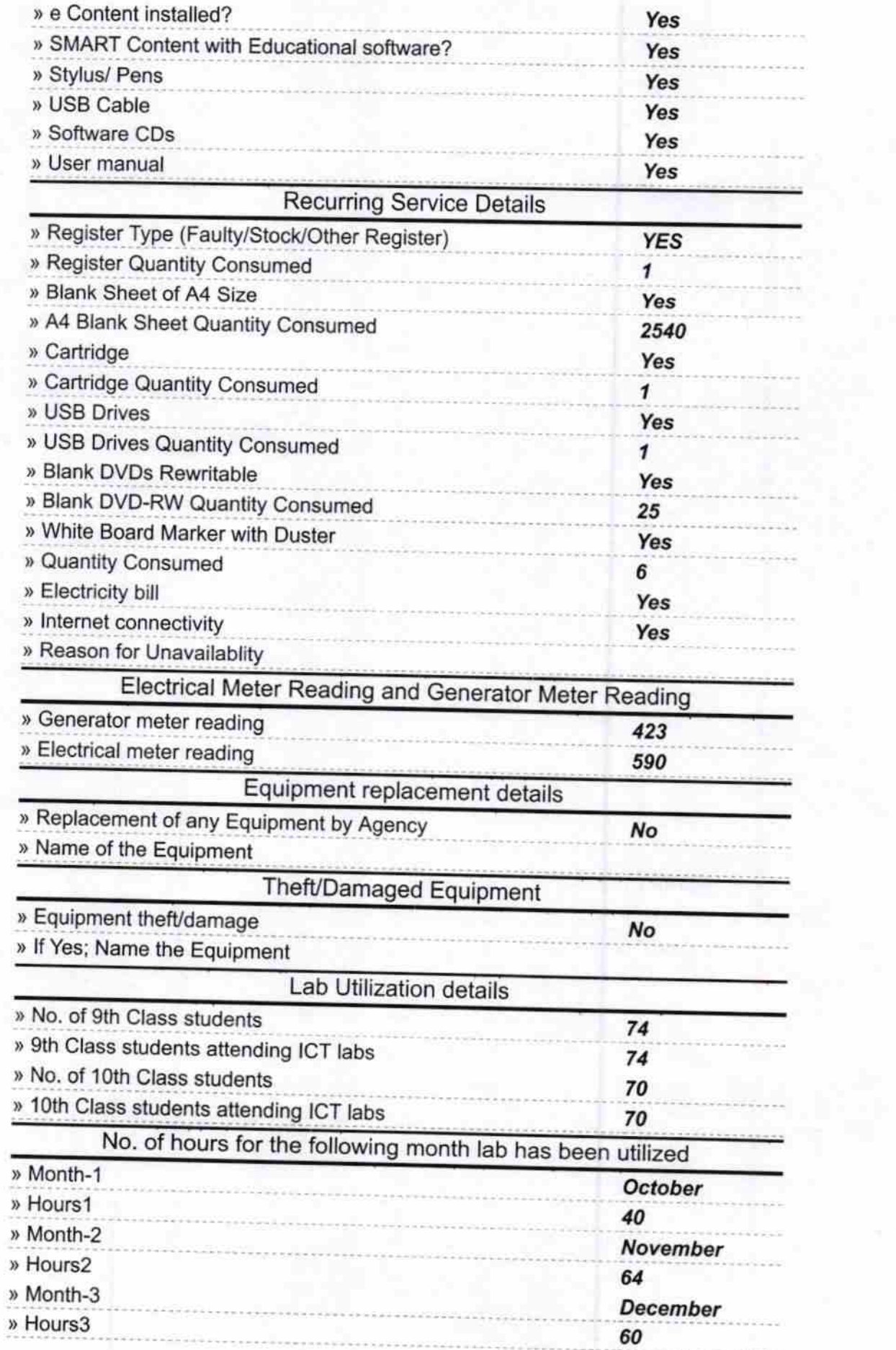

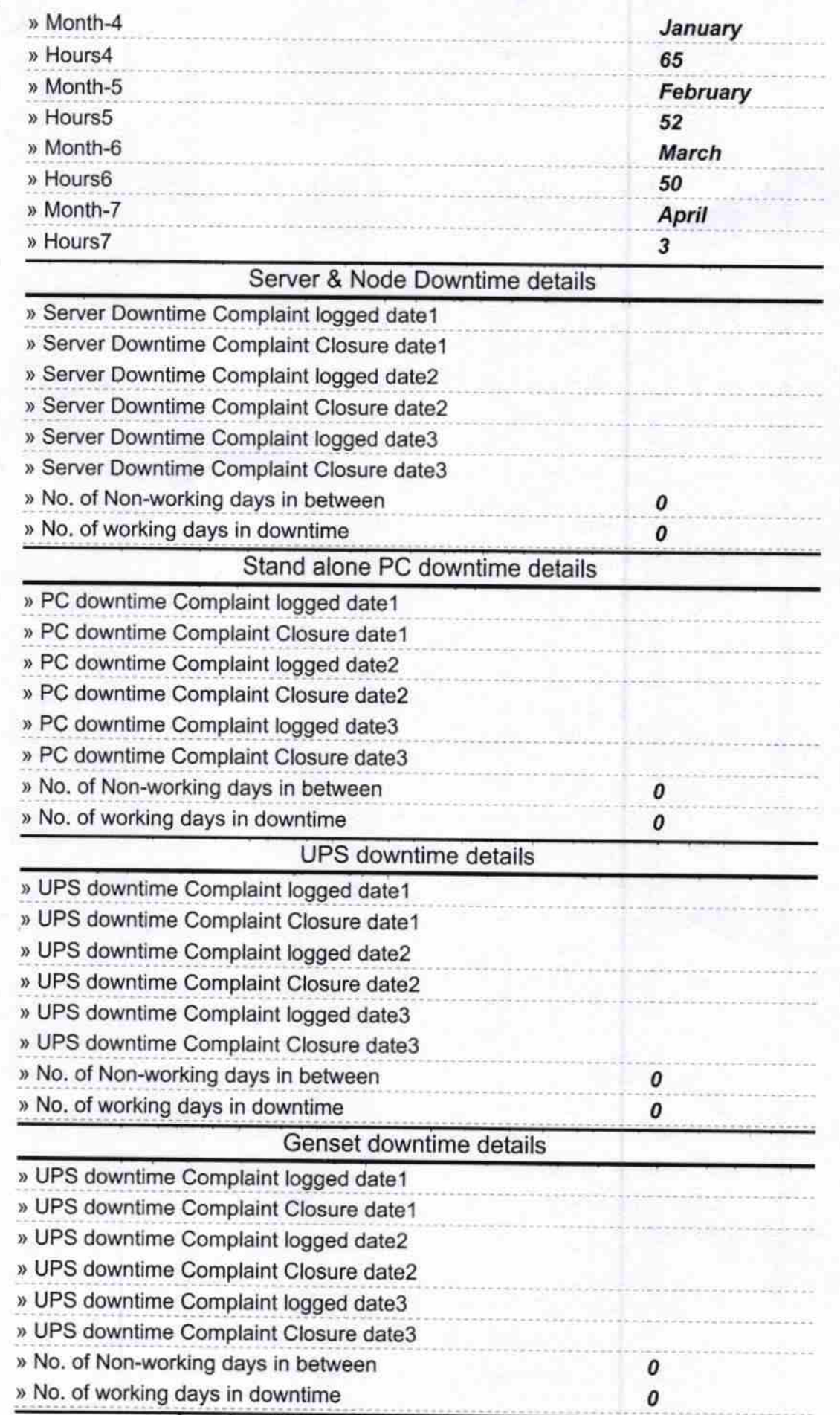

Ý.

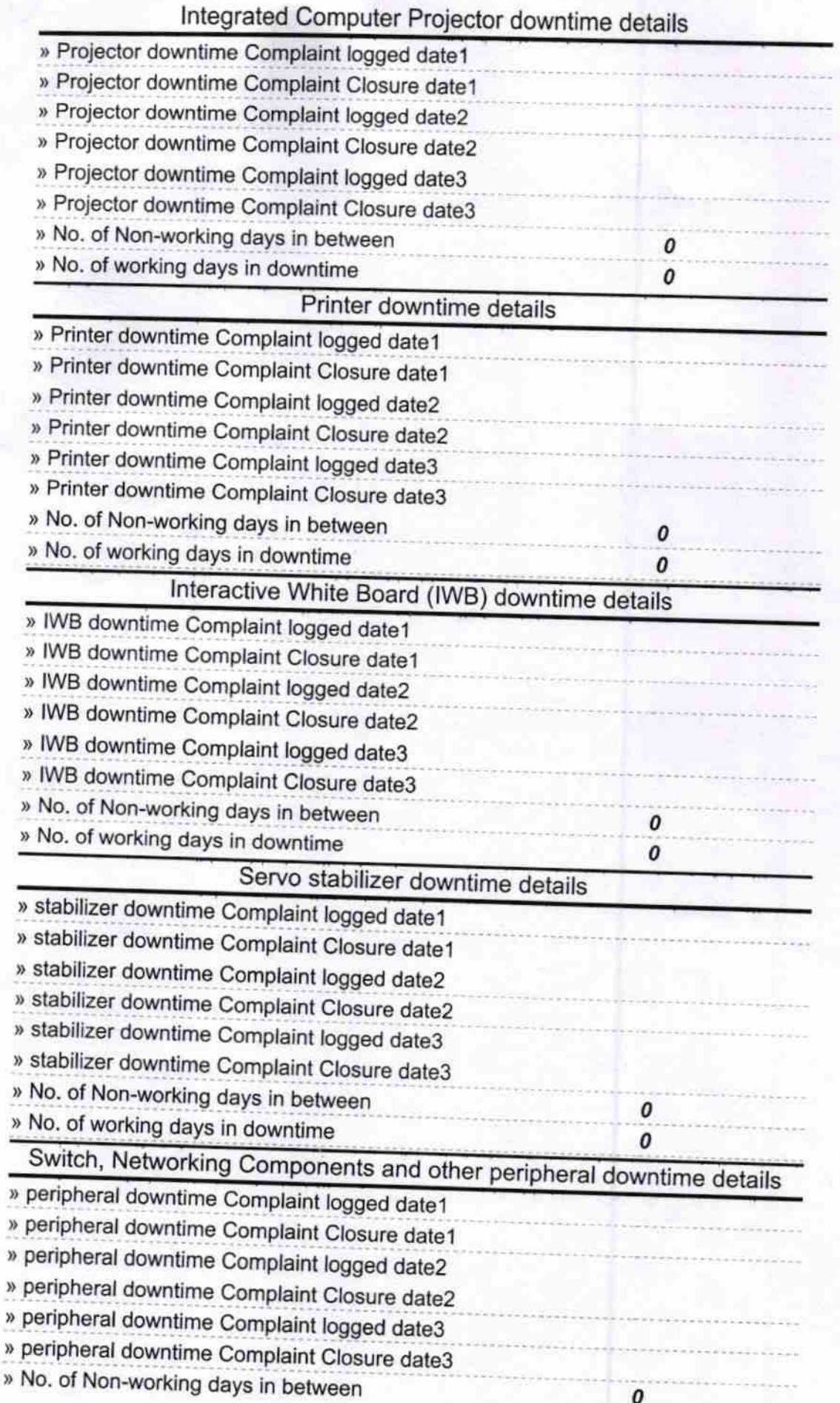

Headhaster<br>Sivananda High School

Signature of Head Master/Mistress with Seal